Name:

**Enrolment No:** 

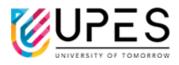

## **UPES**

## **End Semester Examination, May 2023**

Course: COST ACCOUNTING
Program: B.COM, LLB (HONS)
Course Code: FINC 3048
Semester: 6th
Time : 03 hrs.
Max. Marks: 100

## **Instructions:**

## SECTION A (50x2M=10Marks)

| S. No. | (SQXZM=10Marks)                                                                                                    | Marks | СО  |
|--------|----------------------------------------------------------------------------------------------------|-------|-----|
| Q 1    | What will be the effect on B.E.P. by the increase in fixed cost:  (A)Decrease (B) Increase (C) No change (D)None of these                                              | 2     | CO1 |
| Q 2    | Cost price Rs. 36,000, 20% profit on selling price, amount of profit will be:  (A) Rs. 12,000 (B)Rs.18,000 (C) Rs.9,000 (D) None of these                              | 2     | CO1 |
| Q 3    | If percentage of Variable Costs to sales is 60%, fixed cost are Rs. 30,000, the break-even point would be:  (A)Rs. 75,000 (B) Rs. 18,000 (C) Rs. 50,000 (D) Rs. 12,000 | 2     | CO1 |
| Q 4    | Determine P/V ratio if Sales is Rs. 1,00,000, Fixed cost is Rs. 30,000 and Profit is Rs. 20,000.  (A)25% (B)50% (C)10% (D)None of the above                            | 2     | CO1 |
| Q 5    | If profit is 25% cost, then it will be percent of sales.  (A)20% (B)15% (C)30% (D)None of these                                                                        | 2     | CO1 |

|      | SECTION B                                                          |       |       |  |
|------|--------------------------------------------------------------------|-------|-------|--|
|      | (4Qx5M= 20 Marks)                                                  |       | T     |  |
| Q 6  | What do you mean by Cost Accounting?                               | 5     | 5 CO2 |  |
| Q 7  | Distinguish between direct expenses & indirect expenses.           | 5     | CO2   |  |
| Q 8  | Write short notes on- (1) BEP (2) Contribution                     | 5     | CO2   |  |
| Q 9  | What do understand by Standard Costing?                            | 5 CO2 |       |  |
|      | SECTION-C<br>(2Qx10M=20 Marks)                                     |       | -1    |  |
| Q 10 | Ganesh Ltd. sold all his output in 2006, 1,000 units at Rs.10      |       |       |  |
|      | per unit. Its total fixed expenses amounted to Rs.3,000 and        |       | CO3   |  |
|      | profit volume ratio was 40%. Company wants to increase its         |       |       |  |
|      | profit by 50% for 2007 in the following changed conditions:        |       |       |  |
|      | (1) Fixed expenses to be increased by Rs.1,000.                    | 10    |       |  |
|      | (2) Variable expenses to be reduced by 25%.                        |       |       |  |
|      | (3) Selling price per unit to be reduced to Rs.9.50.               |       |       |  |
|      | Find the selling quantity (In Units) in 2007.                      |       |       |  |
| Q 11 | What is Cost Sheet? Draw a complete specimen form of a             |       |       |  |
|      | comparative Cost Sheet.                                            | 10    | CO3   |  |
|      | SECTION-D<br>(2Qx25M=50 Marks)                                     |       |       |  |
| Q 12 | A Factory is engaged in producing a product using two grades       |       |       |  |
|      | of materials A and B mixed in the ratio of 3:2. The standard       |       |       |  |
|      | price of material A is Rs.4 per unit and that of B Rs.3 per unit.  | 25    | COA   |  |
|      | Normal loss in production is expected at 10%. Due to shortage      | 25    | CO4   |  |
|      | of materials of materials, it was not possible to use the standard |       |       |  |
|      | mix. However, the normal loss is still expected to be 10% as       |       |       |  |

|      | formerly. The actual result v                                                                                                    |                                                                                                    |  |  |  |
|------|----------------------------------------------------------------------------------------------------|----------------------------------------------------------------------------------------------------|--|--|--|
|      | Material A 280 tons                                                                                                    | @ Rs.3.80 per ton                                                                                                    |  |  |  |
|      | Material B 120 tons                                                                                                    | @ Rs.3.60 per ton                                                                                                    |  |  |  |
|      | <b>Actual Production</b>                                                                                                    | 364 tons                                                                                                    |  |  |  |
|      | Calculate all Five types of                                                                                                    |                                                                                                    |  |  |  |
| Q 13 | given to you from which you the period ended 31st July, 2  Opening Stock of Raw Manager Closing Stock of raw material Closing Stock of raw material Closing Stock of Raw Manager Purchases of raw material Closing Stock of Raw Manager Purchases of raw material Closing Stock of raw material Closing Stock of r | Other Direct Expenses 10,000  Factory overheads 100% of Direct Wages; Office overheads 10% of Works Cost; Selling and Distribution expenses Rs. 2 per unit sold.  Units of finished product:  In hand at the beginning of the period 1,000 units (value Rs. 16,000)  Produced during the period, 10,000 units  In hand at the end of the period 2,000 units  Also, find out the selling price per unit on the basis that profit markup |  |  |  |